# **МИНОБРНАУКИ РОССИИ**

федеральное государственное бюджетное образовательное учреждение высшего образования **«Кузбасский государственный технический университет имени Т. Ф. Горбачева»**

Филиал КузГТУ в г. Новокузнецке

 ДОКУМЕНТ ПОДПИСАН ЭЛЕКТРОННОЙ ПОДПИСЬЮ

Сертификат: 65A182AF55E85519218FE36C1C7FB48A Владелец: Евсина Татьяна Алексеевна Действителен: с 16.11.2022 до 09.02.2024

УТВЕРЖДЕНО Директор филиала КузГТУ в г. Новокузнецке \_\_\_\_\_\_\_\_\_\_\_\_ Т.А. Евсина  $\langle \langle \rangle \rangle$  2023

# **Рабочая программа дисциплины**

# **Информатика**

С специальность 38.05.01 Экономическая безопасность Специализация / направленность (профиль) Экономико-правовое обеспечение экономической безопасности

> Присваиваемая квалификация «Экономист»

> > Формы обучения очная, очно-заочная

Год набора 2021

Новокузнецк 2023 г.

Рабочая программа обсуждена на заседании учебно-методического совета филиала КузГТУ в г. Новокузнецке

Протокол № 6 от 29.05.2023

Зав. кафедрой ЭиУ **В.В. Шарлай** подпись

СОГЛАСОВАНО: Заместитель директора по УР  $\Box$  /  $\Box$  /  $\Box$  /  $\Box$  /  $\Box$  Т.А. Евсина

подпись

## **1 Перечень планируемых результатов обучения по дисциплине "Информатика", соотнесенных с планируемыми результатами освоения образовательной программы**

Освоение дисциплины направлено на формирование:

общепрофессиональных компетенций:

ОПК-6 - Способен использовать современные информационные технологии и программные средства при решении профессиональных задач

# Результаты обучения по дисциплине определяются индикаторами достижения **компетенций**

## **Индикатор(ы) достижения:**

Освоить работу с компьютером как средством управления информацией.

# **Результаты обучения по дисциплине:**

Знать основные методы и средства поиска, систематизации, обработки, передачи и защиты информации.

Уметь работать в глобальной и локальной компьютерных сетях.

Владеть навыками компьютерной обработки служебной документации, статистической информации и деловой графики.

# **2 Место дисциплины "Информатика" в структуре ОПОП специалитета**

Для освоения дисциплины необходимо владеть знаниями умениями, навыками, полученными в рамках среднего общего образования и (или) среднего специального и (или) дополнительного профессионального образования.

Дисциплина входит в Блок 1 «Дисциплины (модули)» ОПОП. Цель дисциплины - получение обучающимися знаний, умений, навыков и (или) опыта профессиональной деятельности, необходимых для формирования компетенций, указанных в пункте 1.

# **3 Объем дисциплины "Информатика" в зачетных единицах с указанием количества академических часов, выделенных на контактную работу обучающихся с преподавателем (по видам занятий) и на самостоятельную работу обучающихся**

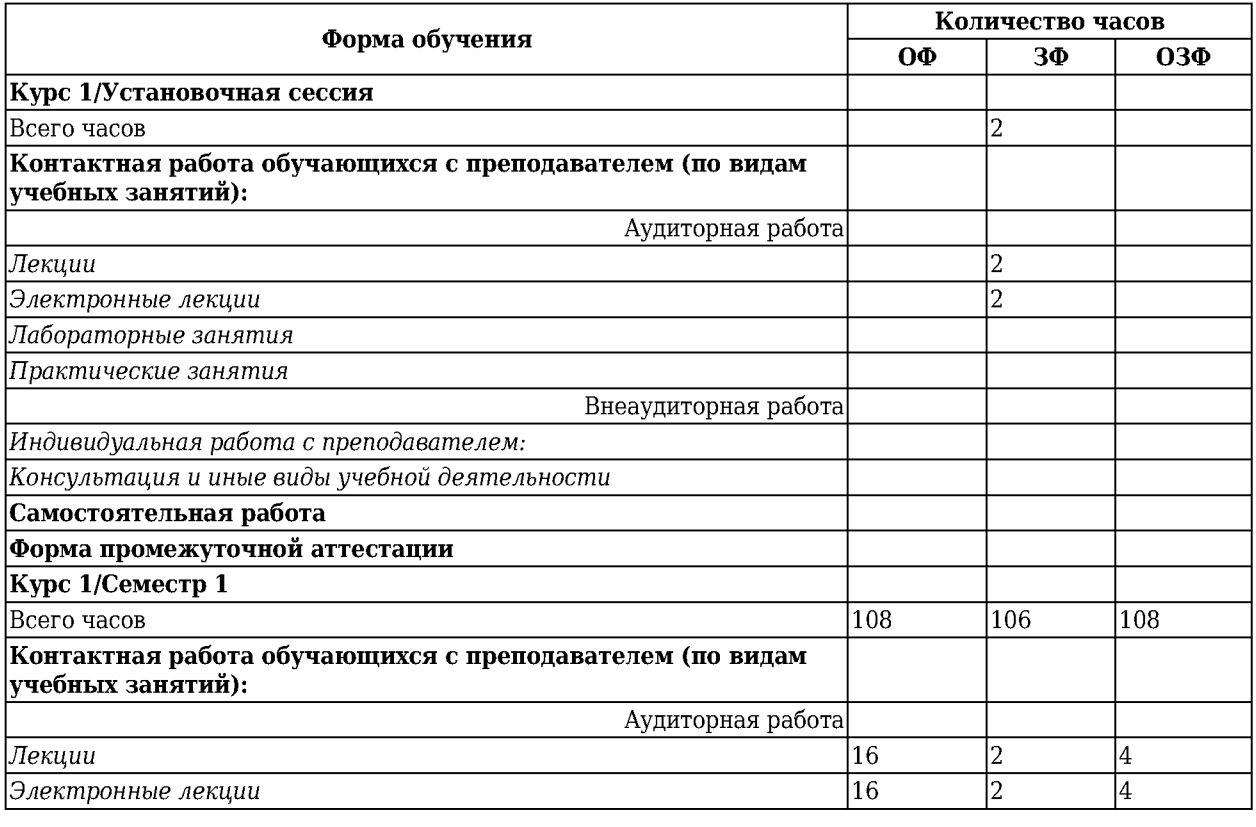

Общая трудоемкость дисциплины "Информатика" составляет 7 зачетных единиц, 252 часа.

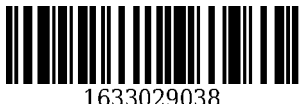

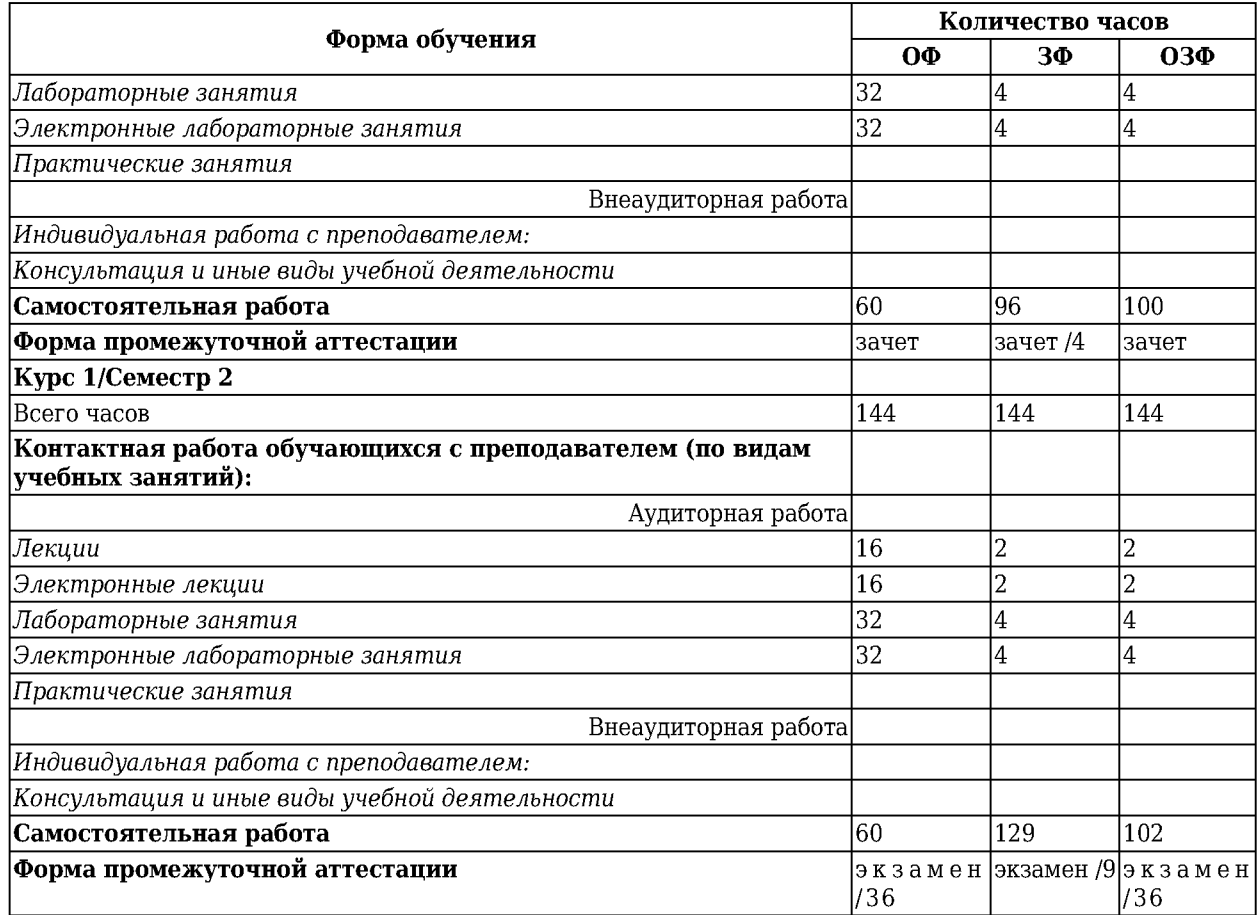

# **4 Содержание дисциплины "Информатика", структурированное по разделам (темам)**

# **4.1. Лекционные занятия**

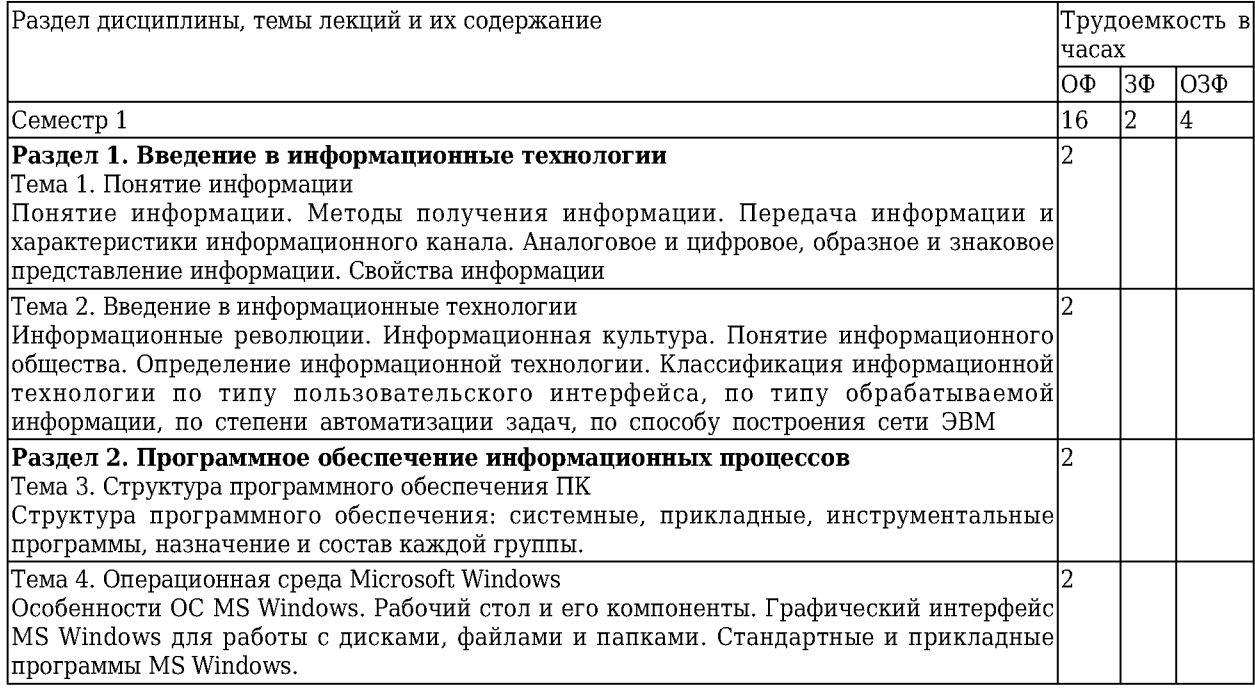

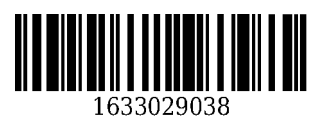

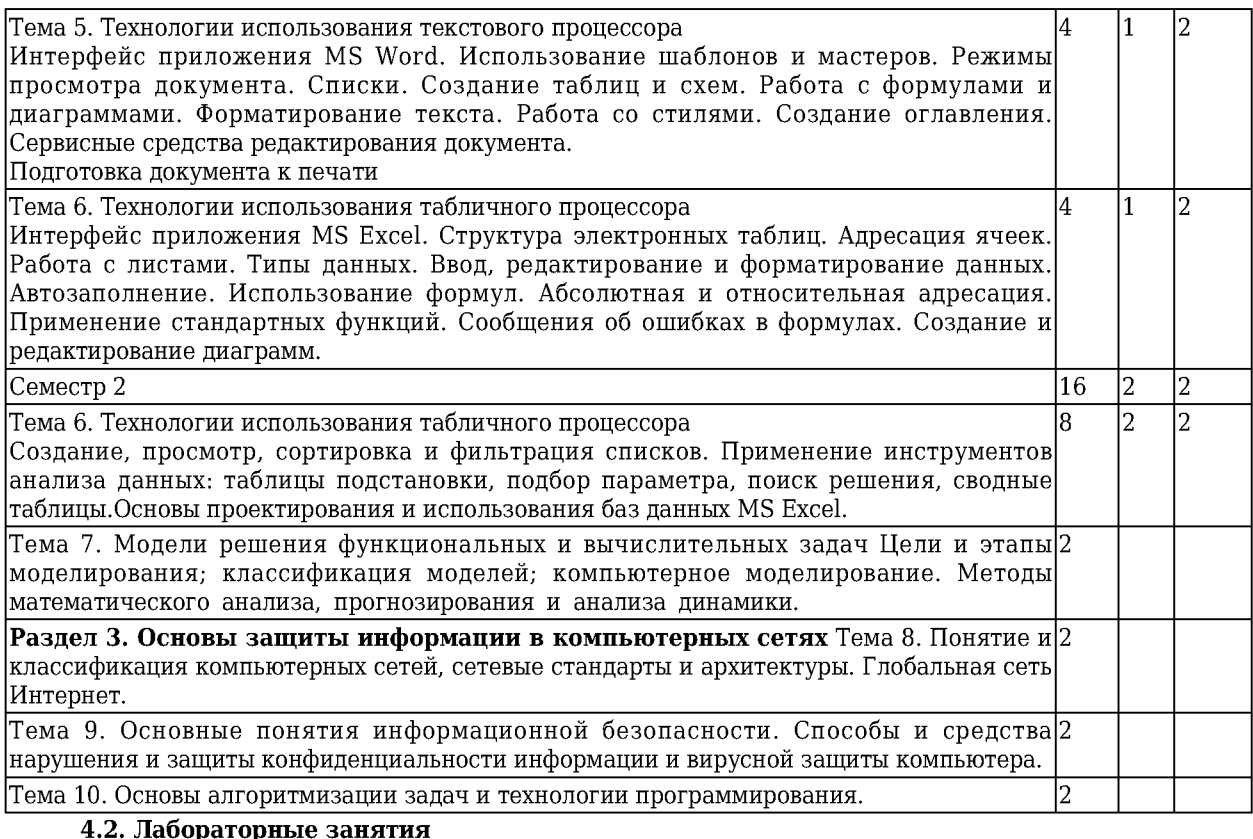

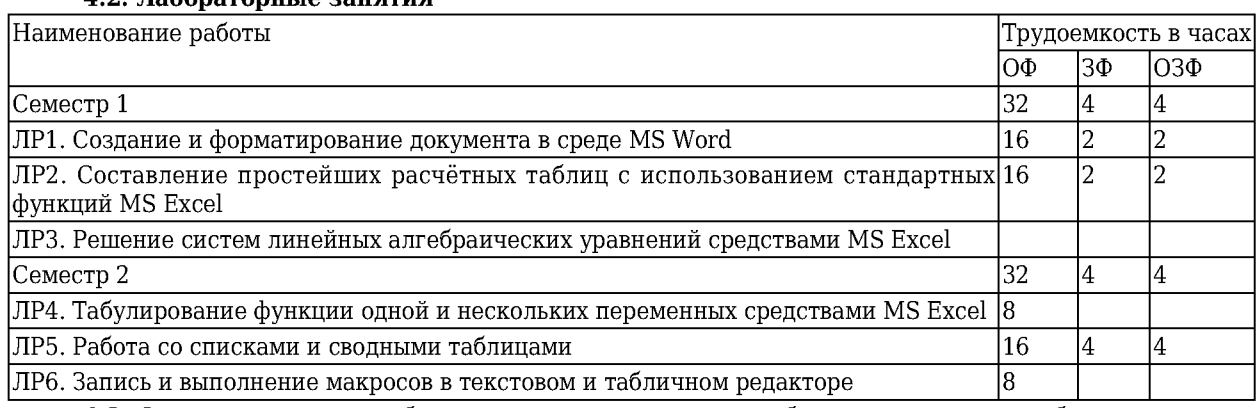

**4.3. Самостоятельная работа студента и перечень учебно-методического обеспечения для самостоятельной работы обучающихся по дисциплине**

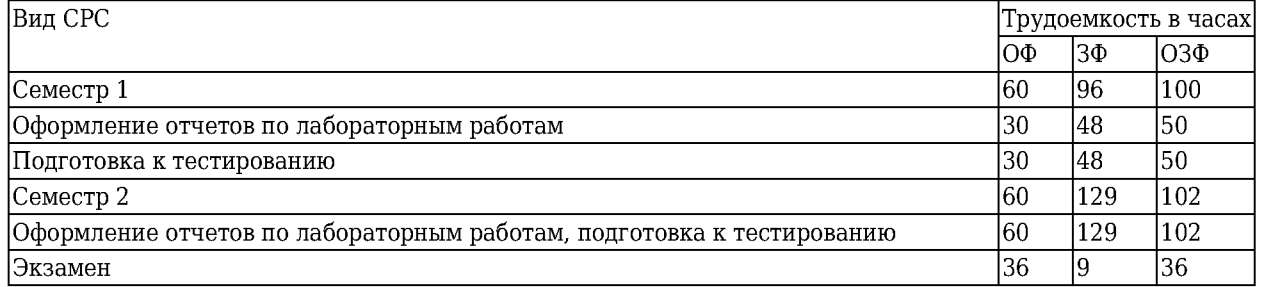

# **5 Фонд оценочных средств для проведения промежуточной аттестации обучающихся по дисциплине "Информатика"**

# 5.1. **Паспорт фонда оценочных средств**

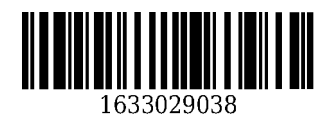

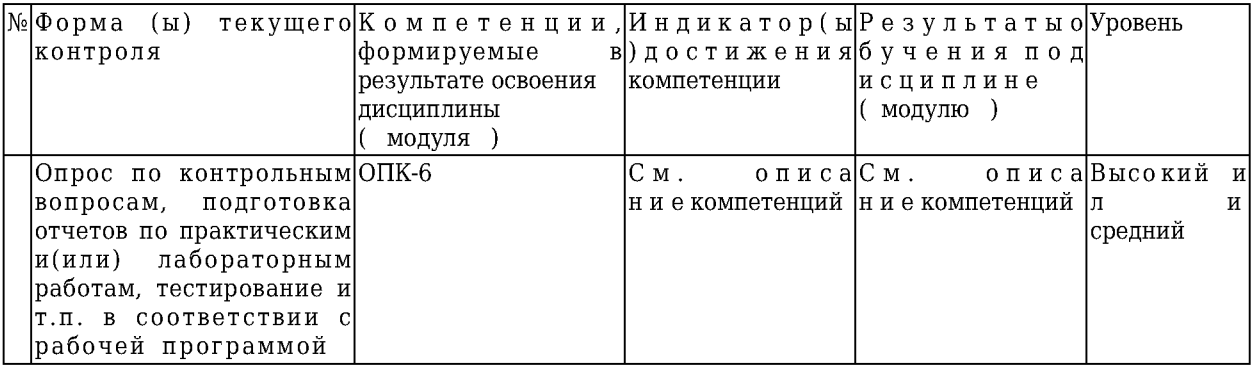

Высокий уровень достижения компетенции - компетенция сформирована, рекомендованные оценки: отлично, хорошо, зачтено.

Средний уровень достижения компетенции - компетенция сформирована, рекомендованные оценки: хорошо, удовлетворительно, зачтено.

Низкий уровень достижения компетенции - компетенция не сформирована, оценивается неудовлетворительно или не зачтено.

### 5.2. **Типовые контрольные задания или иные материалы**

Текущий контроль успеваемости и аттестационные испытания обучающихся могут быть организованы с использованием ресурсов ЭИОС КузГТУ.

#### **5.2.1. Оценочные средства при текущей аттестации**

*Опрос по контрольным вопросам:*

Оценочными средствами для текущего контроля знаний являются контрольные вопросы для опроса. *Примеры контрольных вопросов для опроса.*

Примеры контрольных вопросов к разделу **1. Введение в информационные технологии** Тема 1. Понятие информации

- 1. Основополагающее понятие информатики.
- 2. Одно из основных направлений развития информатики.
- 3. Основной метод, используемый в информатике.
- 4. Понятие данных. Понятие информации.
- 5. Операции, производимые с данными.

#### Тема 2. Введение в информационные технологии

- 1. Что является толчком для стремительного развития информационных технологий?
- 2. Какие корпорации определяют тенденции развития рынка информационных технологий?
- 3. Как развивается российский рынок компьютерного оборудования?
- 4. Что из себя представляет персональный компьютер 2000 г.?
- 5. Как будут развиваться технологии коммерческого использования Интернета?

Примеры контрольных вопросов к разделу 2**. Программное обеспечение информационных процессов**

Тема 3. Структура программного обеспечения ПК

- 1. Что такое программное обеспечение ЭВМ?
- 2. Перечислите уровни программного обеспечения.
- 3. Какие задачи выполняет прикладное программное обеспечение?
- 4. Какие основные виды прикладных программ общего назначения?
- 5. Что такое прикладные программы специального назначения?

### Тема 4. Операционная среда Microsoft Windows

- 1. Перечислите первые механические устройства, выполняющие вычисления.
- 2. Кто считается первым в мире программистом?
- 3. Назовите автора принципов построения цифровых вычислительных машин.
- 4. Кто автор первой ЭВМ?
- 5. К какому устройству в первую очередь обращается процессор при включении компьютера?

Тема 5. Технологии использования т е к с т о в о г о процессора

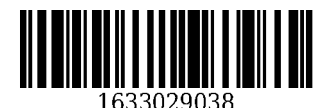

- 1. Что такое лента?
- 2. Что такое вкладка?
- 3. Возможности панели быстрого доступа.
- 4. Режимы просмотра документов.
- 5. Какие вкладки отображаются по умолчанию в окне?

### Тема 6. Технологии использования т а б л и ч н о г о процессора

- 1. Состав интерфейса Microsoft Excel.
- 2. Способы выбора вкладок, команд на ленте, кнопок быстрого доступа.
- 3. Набор операторов в формулах Excel.
- 4. Виды ошибок в Excel.
- 5. Способы вставки функций в лист Excel. Понятие относительных и абсолютных ссылок.

#### Тема 7. Модели решения функциональных и вычислительных задач

- 1. Как называется новый объект, отражающий существенные особенности изучаемого объекта, процесса или явления?
- 2. Обосновать причины использования моделей.
- 3. Привести примеры моделей гравитационного взаимодействия двух тел.
- 4. По каким признакам проводят классификацию моделей.
- 5. Как классифицировать модели по целям исследования и по фактору времени?

Примеры контрольных вопросов к раздел **3. Основы защиты информации в компьютерных сетях**

Тема 8. Понятие и к л а с с и ф и к а ц и я к о м п ь ю т е р н ы х сетей, сетевые с т а н д а р т ы и а р х и т е к т у р ы. Глобальная сеть Интернет.

- 1. В чем заключается основная задача компьютерных коммуникаций?
- 2. По какой схеме происходит передача информации?
- 3. Сколько сторон участвует в передаче информации?
- 4. Дайте определение компьютерной сети.
- 5. Какой объект является абонентом сети? Для чего нужна станция?

Тема 9. Основные понятия информационной б е з о п а с н о с т и . Способы и средства н а р у ш е н и я и защиты конфиденциальности информации и вирусной защиты компьютера.

- 1. Какой является информация, если к ней ограничен доступ?
- 2. Степени секретности (гриф) государственной тайны.
- 3. Классификация компьютерных вирусов по среде обитания.
- 4. Классификация компьютерных вирусов по степени опасности для информационных ресурсов пользователя.
- 5. Классы вредительских программ в зависимости от механизма их действия.

Тема 10. Основы алгоритмизации задач и технологии программирования.

- 1 .Как называется конечная последовательность точно определенных действий?
- 1. Перечислите основные свойства алгоритмов.
- 2. В каком свойстве выражается точность и однозначность каждого предписания алгоритма?
- 3. Что характеризует свойство алгоритма результативность?
- 4. Как называется возможность расчленения задачи на ряд элементарных шагов?

Вариант для опроса состоит из 5 контрольных вопросов, выбранных случайным образом из разных подразделов оцениваемого раздела. Опрос может быть организован с использованием ресурсов ЭИОС КузГТУ. При оценке используется 100-балльная шкала в соответствии с принятой в КузГТУ шкалой оценки текущей успеваемости. Каждый правильный ответ оценивается в 20 баллов, шаг изменения оценки - 5 баллов. В случае предоставления правильного, но неполного ответа преподаватель соответствующим образом снижает количество баллов за данный ответ. В случае отсутствия или неправильного ответа за вопрос выставляется 0 баллов.

Шкала оценивания опроса по каждому разделу:

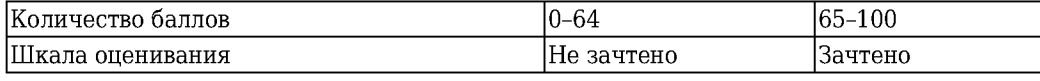

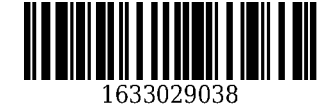

## *Отчеты по лабораторным и (или) практическим работам (далее вместе - работы):*

По каждой работе обучающиеся самостоятельно оформляют отчеты в электронном формате ( согласно перечню лабораторных и(или) практических работ п.4 рабочей программы ).

Содержание отчета:

- 1. Тема работы.
- 2. Задачи работы.
- 3. Краткое описание хода выполнения работы.
- 4. Ответы на задания или полученные результаты по окончании выполнения работы (в зависимости от задач, поставленных в п. 2).
- 5. Выводы.

Критерии оценивания:

75 - 100 баллов - при раскрытии всех разделов в полном объеме

0 - 74 баллов - при раскрытии не всех разделов, либо при оформлении разделов в неполном объеме.

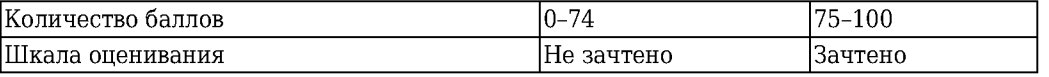

#### *Тестирование:*

При проведении текущего контроля обучающимся необходимо ответить на тестоаве задания по каждому разделу / теме/... Тестирование может быть организовано с использованием ресурсов ЭИОС КузГТУ.

Например:

СООТВЕТСТВИЕ ПОНЯТИЙ :

L1: информация - это

L2: информационные технологии - это

L3: информационная система - это

R1: мера устранения неопределённости в отношении исхода какого-либо события

R2: совокупность методов и приемов решения типовых задач обработки данных

R3: взаимосвязанная совокупность средств, методов и персонала, используемых для хранения, обработки и выдачи информации для достижения цели управления

R4: способы использования технических средств при выполнении рутинных процедур обработки данных

#### ИНФОРМАТИЗАЦИЯ ОБЩЕСТВА - ЭТО

+ : организованный социально-экономический и научно-технический процесс создания оптимальных условий для удовлетворения информационных потребностей и реализации прав граждан, органов государственной власти, органов местного самоуправления организаций, общественных объединений на основе формирования и использования информационных ресурсов

-: мера устранения неопределённости в отношении исхода какого-либо события, явления или процесса

-: комплекс средств и методов, обеспечивающих процессы сбора, обработки, хранения и передачи информации

Критерии оценивания:

75 - 100 баллов - при ответе на >75% вопросов

0 - 74 баллов - при ответе на <75% вопросов

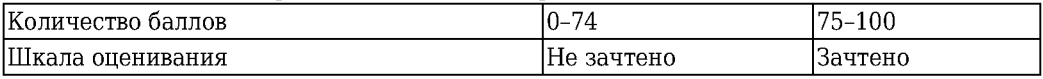

### **5.2.2 Оценочные средства при промежуточной аттестации**

*Формой промеж ут очной ат тестации* является экзамен/зачет, в процессе которого определяется сформированность обозначенных в рабочей программе компетенций. Инструментом измерения сформированности компетенций являются:

- зачтенные отчеты обучающихся по лабораторным и(или) практическим работам;

- ответы обучающихся на вопросы во время опроса и тестирования.

При проведении промежуточного контроля обучающийся отвечает на 2 вопроса выбранных случайным образом, проходит тестирование и т.п. в соответствии с рабочей программой. Опрос может проводиться в письменной и (или) устной, и (или) электронной форме.

#### *Ответ на вопросы:*

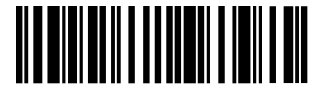

1633029038

Критерии оценивания при ответе на вопросы:

85 -100 баллов - при правильном и полном ответе на два вопроса;

65 -84 баллов - при правильном и полном ответе на один из вопросов и правильном, но не полном ответе на другой из вопросов;

50 -64 баллов - при правильном и неполном ответе только на один из вопросов; - 0-49 баллов - при отсутствии правильных ответов на вопросы.

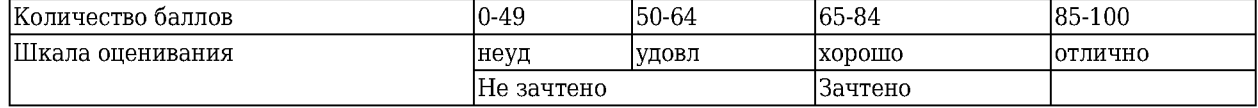

## *Примерный перечень вопросов к экзамену:*

1 . Создание, просмотр, сортировка и фильтрация списков. 2. Применение инструментов анализа данных: таблицы подстановки, подбор параметра, поиск решения, сводные таблицы. 3. Компьютерные вирусы «Троянский конь». 4. Методы защиты от компьютерных вирусов. 5. Программы борьбы с компьютерным вирусом. 6. Понятие государственной и коммерческой тайны. Правовая охрана программ и данных. 7. Этапы подготовки и решения задачи на ЭВМ. Понятие алгоритма. 8. Свойства алгоритма. Средства представления и записи алгоритма. 9. Базовые структуры алгоритмов.

## *Примерный перечень вопросов к зачету:*

1. Технология использования текстового процессора 2. Окно приложения MS Word. 3. Использование шаблонов и мастеров. 4. Режимы просмотра документа. 5. Списки. 6. Создание таблиц и схем. 7. Работа с формулами и диаграммами. 8. Форматирование текста. Работа со стилями. Создание оглавления. Сервисные средства редактирования документа. Подготовка документа к печати. 9. Технология использования табличного процессора 10. Окно приложения MS Excel. Структура электронных таблиц. 11 . Адресация ячеек. Работа с листами. 12. Типы данных. Ввод, редактирование и форматирование данных. Автозаполнение. 13. Использование формул. Абсолютная и относительная адресация. 14. Применение стандартных функций. 15. Сообщения об ошибках в формулах. 16. Создание и редактирование диаграмм.

Критерии оценивания:

При оценке результатов промежуточной аттестации используется 100-балльная шкала в соответствии с принятой в КузГТУ шкалой оценки текущей успеваемости. Каждый билет экзамена содержит три вопроса. Полностью верный ответ на каждый вопрос билета оценивается в 30-35 баллов, шаг изменения оценки - 5 баллов. В случае наличия неточностей в ответах преподаватель соответствующим образом снижает количество баллов за экзамен. При отсутствии ответа на вопрос выставляется 0 баллов.

Шкала оценивания:

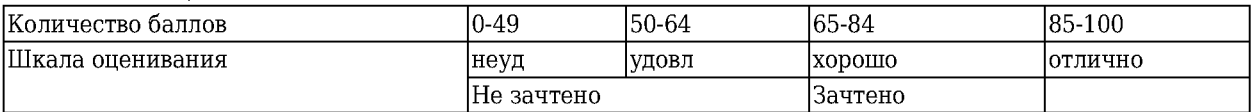

**5.2.3 . Методические материалы, определяющие процедуры оценивания знаний, умений, навыков и (или) опыта деятельности, характеризующие этапы формирования компетенций**

Материал курса содержит четыре модуля по количеству контрольных точек. Максимальная сумма баллов для каждого модуля равна 100 баллов. Для освоения курса средняя оценка четырех модулей должна составлять не менее 65 баллов из 100.

1 . Текущий контроль успеваемости обучающихся, осуществляется в следующем порядке: в конце завершения освоения соответствующей темы обучающиеся, по распоряжению педагогического работника, убирают все личные вещи, электронные средства связи и печатные источники информации.

Для подготовки ответов на вопросы обучающиеся используют чистый лист бумаги любого размера и ручку. На листе бумаги обучающиеся указывают свои фамилию, имя, отчество (при наличии), номер учебной группы и дату проведения текущего контроля успеваемости.

Научно-педагогический работник устно задает два вопроса, которые обучающийся может записать на подготовленный для ответа лист бумаги.

В течение установленного научно-педагогическим работником времени обучающиеся письменно формулируют ответы на заданные вопросы. По истечении указанного времени листы бумаги с подготовленными ответами обучающиеся передают научно-педагогическому работнику для последующего оценивания результатов текущего контроля успеваемости.

При подготовке ответов на вопросы обучающимся запрещается использование любых электронных и печатных источников информации. В случае обнаружения научно-педагогическим работником факта использования обучающимся при подготовке ответов на вопросы указанные источники информации -

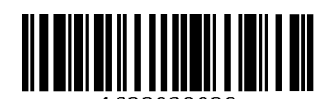

1633029038

оценка результатов текущего контроля соответствует 0 баллов и назначается дата повторного прохождения текущего контроля успеваемости.

Текущий контроль успеваемости обучающихся по результатам выполнения лабораторных и (или) практических работ осуществляется в форме отчета, который предоставляется научно-педагогическому работнику на бумажном и (или) электронном носителе. Научно-педагогический работник, после проведения оценочных процедур, имеет право вернуть обучающемуся отчет для последующей корректировки с указанием перечня несоответствий. Обучающийся обязан устранить все указанные несоответствия и направить отчет научно-педагогическому работнику в срок, не превышающий трех учебных дней, следующих за днем проведения текущего контроля успеваемости.

Результаты текущего контроля доводятся до сведения обучающихся в течение трех учебных дней, следующих за днем проведения текущего контроля успеваемости.

Обучающиеся, которые не прошли текущий контроль успеваемости в установленные сроки, обязаны пройти его в срок до начала процедуры промежуточной аттестации по дисциплине в соответствии с расписанием промежуточной аттестации.

Результаты прохождения процедур текущего контроля успеваемости обучающихся учитываются при оценивании результатов промежуточной аттестации обучающихся.

2 . Промежуточная аттестация обучающихся проводится после завершения обучения по дисциплине в семестре в соответствии с календарным учебным графиком и расписанием промежуточной аттестации.

Для успешного прохождения процедуры промежуточной аттестации по дисциплине обучающиеся должны:

- получить положительные результаты по всем предусмотренным рабочей программой формам текущего контроля успеваемости;

- получить положительные результаты аттестационного испытания.

Для успешного прохождения аттестационного испытания обучающийся в течение времени, установленного научно-педагогическим работником, осуществляет подготовку ответов на два вопроса, выбранных в случайном порядке.

Для подготовки ответов используется чистый лист бумаги и ручка.

На листе бумаги обучающиеся указывают свои фамилию, имя, отчество (при наличии), номер учебной группы и дату проведения аттестационного испытания.

При подготовке ответов на вопросы обучающимся запрещается использование любых электронных и печатных источников информации.

По истечении указанного времени, листы с подготовленными ответам на вопросы обучающиеся передают научно-педагогическому работнику для последующего оценивания результатов промежуточной аттестации.

В случае обнаружения научно-педагогическим работником факта использования обучающимся при подготовке ответов на вопросы указанные источники информации - оценка результатов промежуточной аттестации соответствует 0 баллов и назначается дата повторного прохождения аттестационного испытания.

Результаты промежуточной аттестации обучающихся размещаются в ЭИОС КузГТУ.

Текущий контроль успеваемости и промежуточная аттестация обучающихся могут быть организованы с использованием ЭИОС КузГТУ, порядок и формы проведения текущего контроля успеваемости и промежуточной аттестации обучающихся при этом не меняется.

### **6 Учебно-методическое обеспечение**

#### **6.1 Основная литература**

1. Колокольникова, А. И. Информатика / А. И. Колокольникова, Е. В. Прокопенко, Л. С. Таганов. - Москва : Директ-Медиа, 2013. - 115 с. - ISBN 9785445828648. - URL: [http://biblioclub.ru/index.php?page=book\\_red&id=210626](http://biblioclub.ru/index.php?page=book_red&id=210626) (дата обращения: 14.11.2021). - Текст : электронный.

2. Прокопенко, Е. В. Информатика : учебное пособие для студентов направления подготовки специалистов 080101.65 "Экономическая безопасность" / Е. В. Прокопенко, А. И. Колокольникова ; ФГБОУ ВПО «Кузбас. гос. техн. ун-т им. Т. Ф. Горбачева», Каф. приклад. информ. технологий. - Кемерово : КузГТУ,

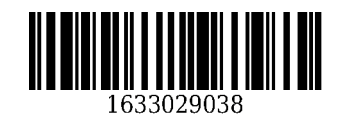

2012. - . - URL: <http://library.kuzstu.ru/meto.php?n=90861&type=utchposob:common>(дата обращения: 15.11.2021). - Текст : электронный.

3. Информатика : Базовый курс : учеб. пособие для студентов втузов / под ред. С. В. Симоновича. - 3 е изд. - Санкт-Петербург : Питер, 2012. - 640 с. - (Учебник для вузов). - Текст : непосредственный.

#### **6.2 Дополнительная литература**

1. Колокольникова, А. И. Информатика / А. И. Колокольникова, Л. С. Таганов. - Москва : Директ-Медиа, 2014. - 429 с. - ISBN 9785445888529. - URL: [http://biblioclub.ru/index.php?page=book\\_red&id=236489](http://biblioclub.ru/index.php?page=book_red&id=236489) (дата обращения: 14.11.2021). - Текст : электронный.

2. Колокольникова, А. И. Технологии использования Microsoft Excel 2010 : электронное учебное пособие по дисциплине "Информатика" для студентов специализации 130409.65 "Горные машины и оборудование" / А. И. Колокольникова, Е. В. Прокопенко, Л. С. Таганов; ФГБОУ ВПО «Кузбас. гос. техн. унт им. Т. Ф. Горбачева», Каф. приклад. информ. технологий. - Кемерово : КузГТУ, 2012. - . - URL: <http://library.kuzstu.ru/meto.php?n=90810&type=utchposob:common> (дата обращения: 17.11.2021). - Текст : электронный.

3. Прокопенко, Е. В. Технологии использования Microsoft Word 2010 : электронное учебное пособие по дисциплине "Информатика" для студентов специализации 130409.65 "Горные машины и оборудование" / Е. В. Прокопенко, А. И. Колокольникова, Л. С. Таганов ; ФГБОУ ВПО «Кузбас. гос. техн. ун-т им. Т. Ф. Горбачева», Каф. приклад. информ. технологий. - Кемерово : КузГТУ, 2012. - . - URL: <http://library.kuzstu.ru/meto.php?n=90806&type=utchposob:common> (дата обращения: 17.11.2021). - Текст : электронный.

4. Прокопенко, Е. В. Технологии использования Microsoft PowerPoint 2010 : электронное учебное пособие по дисциплине "Информатика" для студентов специализации 130409.65 "Горные машины и оборудование" / Е. В. Прокопенко, А. И. Колокольникова, Л. С. Таганов ; ФГБОУ ВПО «Кузбас. гос. техн. унт им. Т. Ф. Горбачева», Каф. приклад. информ. технологий. - Кемерово : КузГТУ, 2012. - . - URL: <http://library.kuzstu.ru/meto.php?n=90807&type=utchposob:common> (дата обращения: 17.11.2021). - Текст : электронный.

5. Колокольникова, А. И. Компьютерное моделирование вычислительных задач средствами Microsoft Exce. Материалы к лекционному курсу : мультимедийное обучающее электронное пособие по дисциплине «Информатика» для самостоятельной работы студентов всех форм обучения специализации 130409.65 «Горные машины и оборудование» / А. И. Колокольникова ; ФГБОУ ВПО «Кузбас. гос. техн. ун-т им. Т. Ф. Горбачева», Каф. приклад. информ. технологий. - Кемерово : КузГТУ, 2012. - . - URL: <http://library.kuzstu.ru/meto.php?n=90935&type=utchposob:common> (дата обращения: 15.11.2021). - Текст : электронный.

6. Информатика. Мультимедийные материалы к курсу лекций : учебное пособие для студентов всех форм обучения специализации 130409.65 «Горные машины и оборудование» / ФГБОУ ВПО «Кузбас. гос. техн. ун-т им. Т. Ф. Горбачева», Каф. приклад. информ. технологий ; сост.: Л. С. Таганов, А. И. Колокольникова. - Кемерово : КузГТУ, 2013. - . - URL: <http://library.kuzstu.ru/meto.php?n=91110&type=utchposob:common> (дата обращения: 15.11.2021). - Текст : электронный.

7. Колокольникова, А. И. Вероятностно-статистические методы принятия решений: материалы к лекционному курсу : мультимедийное обучающее электронное пособие для студентов направления подготовки 081100.62 «Государственное и муниципальное управление» всех форм обучения / А. И. Колокольникова ; Кузбасский государственный технический университет им. Т. Ф. Горбачева, Кафедра прикладных информационных технологий. - Кемерово : КузГТУ, 2014. - . - URL: <http://library.kuzstu.ru/meto.php?n=91224&type=utchposob:common> (дата обращения: 17.11.2021). - Текст : электронный.

8. Колокольникова, А. И. Информатика : учебное пособие / А. И. Колокольникова, Е. В. Прокопенко, Л. С. Таганов ; ФГБОУ ВПО «Кузбас. гос. техн. ун-т им. Т. Ф. Горбачева». - Кемерово : КузГТУ, 2013. - 102 с. - URL: [http://library.kuzstu.ru/meto.php?n=91128&type=utchposob:common.](http://library.kuzstu.ru/meto.php?n=91128&type=utchposob:common) - Текст : непосредственный + электронный.

9. Колокольникова, А. И. Компьютерное моделирование финансовой деятельности : учебное пособие для студентов экономических специальностей очной и заочной форм обучения / А. И. Колокольникова. - Москва : Директ-Медиа, 2013. – 182 с. – URL: [http://biblioclub.ru/index.php?page=book\\_view&book\\_id=143511.](http://biblioclub.ru/index.php?page=book_view&book_id=143511) - Текст : непосредственный + электронный.

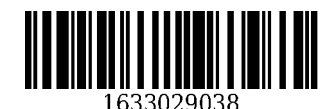

### **6.3 Методическая литература**

1. Информатика : методические указания к контрольной работе № 1 для студентов специальностей 21.05.04 «Горное дело» и 38.05.01 «Экономическая безопасность» заочной формы обучения / ФГБОУ ВПО «Кузбас. гос. техн. ун-т им. Т. Ф. Горбачева», Каф. приклад. информ. технологий ; сост.: Л. С. Таганов, А. И. Колокольникова. - Кемерово : KyзГТУ, 2016. - 27 с. - URL: http://library.kuzstu.ru/meto.php?n=3944 (дата обращения: 15.11.2021). - Текст : электронный.

## **6.4 Профессиональные базы данных и информационные справочные системы**

1. Электронная библиотечная система «Университетская библиотека онлайн» <http://biblioclub.ru/>

### **6.5 Периодические издания**

1. Вестник Кузбасского государственного технического университета : научно-технический журнал (печатный/электронный) <https://vestnik.kuzstu.ru/>

#### **7 Перечень ресурсов информационно-телекоммуникационной сети «Интернет»**

ЭИОС КузГТУ:

a) Электронная библиотека КузГТУ. - Текст: электронный // Научно-техническая библиотека Кузбасского государственного технического университета им. Т. Ф. Горбачева : сайт. - Кемерово, 2001 - . - URL: [https://elib.kuzstu.ru/.](https://elib.kuzstu.ru/) - Текст: электронный.

b) Портал.КузГТУ : Автоматизированная Информационная Система (АИС) : [сайт] / Кузбасский государственный технический университет им. Т. Ф. Горбачева. - Кемерово : КузГТУ, [б. г.]. - URL: [https://portal.kuzstu.ru/.](https://portal.kuzstu.ru/) - Режим доступа: для авториз. пользователей. - Текст: электронный.

c) Электронное обучение : [сайт] / Кузбасский государственный технический университет им. Т. Ф. Горбачева. - Кемерово : КузГТУ, [б. г.]. - URL: [https://el.kuzstu.ru/.](https://el.kuzstu.ru/) - Режим доступа: для авториз. пользователей КузГТУ. - Текст: электронный.

### **8 Методические указания для обучающихся по освоению дисциплины "Информатика"**

Самостоятельная работа обучающегося является частью его учебной деятельности, объемы самостоятельной работы по каждой дисциплине (модулю) практике, государственной итоговой аттестации, устанавливаются в учебном плане.

Самостоятельная работа по дисциплине (модулю), практике организуется следующим образом:

1. До начала освоения дисциплины обучающемуся необходимо ознакомиться с содержанием рабочей программы дисциплины (модуля), программы практики в следующем порядке:

1.1 содержание знаний, умений, навыков и (или) опыта профессиональной деятельности, которые будут сформированы в процессе освоения дисциплины (модуля), практики;

1.2 содержание конспектов лекций, размещенных в электронной информационной среде КузГТУ в порядке освоения дисциплины, указанном в рабочей программе дисциплины (модуля), практики;

1.3 содержание основной и дополнительной литературы.

2. В период освоения дисциплины обучающийся осуществляет самостоятельную работу в следующем порядке:

2.1 выполнение практических и (или) лабораторных работы и (или) отчетов в порядке, установленном в рабочей программе дисциплины (модуля), практики;

2.2 подготовка к опросам и (или) тестированию в соответствии с порядком, установленном в рабочей программе дисциплины (модуля), практики;

2.3 подготовка к промежуточной аттестации в соответствии с порядком, установленном в рабочей программе дисциплины (модуля), практики.

В случае затруднений, возникших при выполнении самостоятельной работы, обучающемуся необходимо обратиться за консультацией к педагогическому работнику. Периоды проведения консультаций устанавливаются в расписании консультаций.

**9 Перечень информационных технологий, используемых при осуществлении образовательного процесса по дисциплине "Информатика", включая перечень программного**

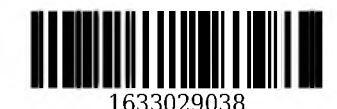

### **обеспечения и информационных справочных систем**

Для изучения дисциплины может использоваться следующее программное обеспечение:

- 1. Google Chrome
- 2. 7-zip
- 3. Microsoft Windows
- 4. ESET NOD32 Smart Security Business Edition
- 5. Kaspersky Endpoint Security
- 6. Браузер Спутник

### 10 Описание материально-технической базы, необходимой для осуществления **образовательного процесса по дисциплине "Информатика"**

Для реализации программы учебной дисциплины предусмотрены специальные помещения:

1. Помещения для самостоятельной работы обучающихся должны быть оснащенны компьютерной т е х н и к о й с в о з м о ж н о с т ь ю п о д к л ю ч е н и я к с е т и Интернет и обеспечением доступа к электронной информационно-образовательной среде Организации.

2. Учебные аудитории для проведения занятий лекционного типа, занятий семинарского типа, курсового проектирования (выполнения курсовых работ), групповых и индивидуальных консультаций, текущего контроля и промежуточной аттестации.

### **11 Иные сведения и (или) материалы**

1. Образовательный процесс осуществляется с использованием как традиционных так и современных интерактивных технологий.

В рамках аудиторных занятий применяются следующие интерактивные методы:

- разбор конкретных примеров;
- мультимедийная презентация.

2 . Проведение групповых и индивидуальных консультаций осуществляется в соответствии с расписанием консультаций по темам, заявленным в рабочей программе дисциплины, в период освоения дисциплины и перед промежуточной аттестацией с учетом результатов текущего контроля.

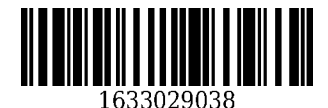

**УТВЕРЖДАЮ**

Директор филиала КузГТУ в г. Новокузнецке Э. И. Забнева «31» августа 2021

Изменения рабочей программы Информатика Направление подготовки 38.05.01 Экономическая безопасность

Профиль Экономико-правовое обеспечение экономической безопасности

3 Объем дисциплины «Информатика» в зачетных единицах с указанием количества академических часов, выделенных на контактную работу обучающихся с преподавателем (по видам занятий) и на самостоятельную работу обучающихся.

Общая трудоемкость дисциплины «Информатика» составляет 7 зачетных единиц, 252 часа

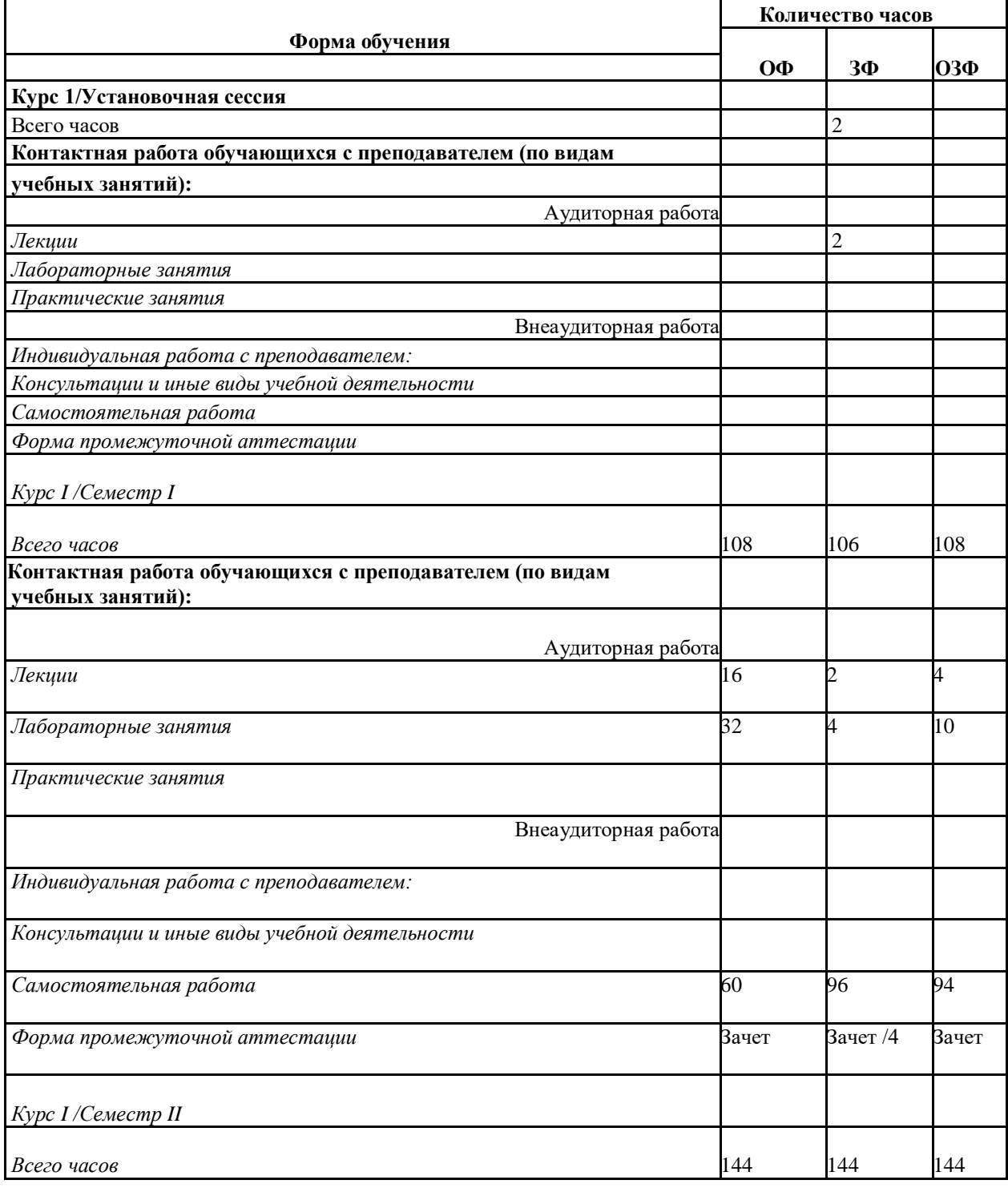

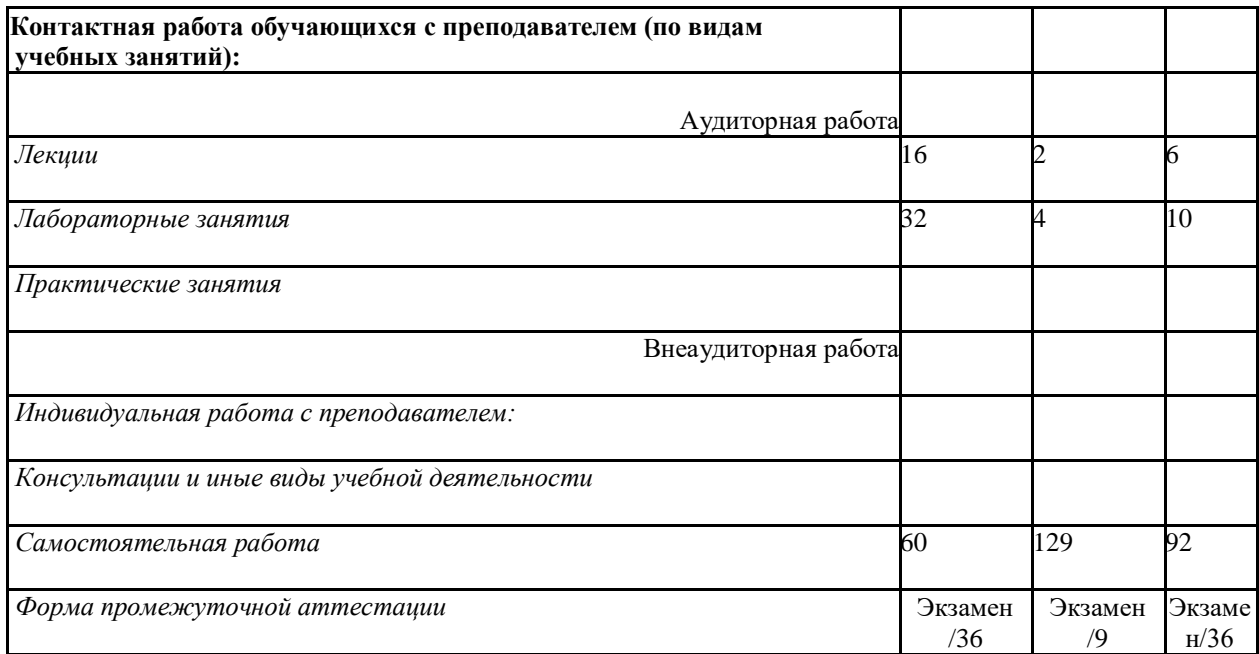

# **4 Содержание дисциплины «Информатика», структурированное по разделам (темам) 4.1. Лекционные занятия**

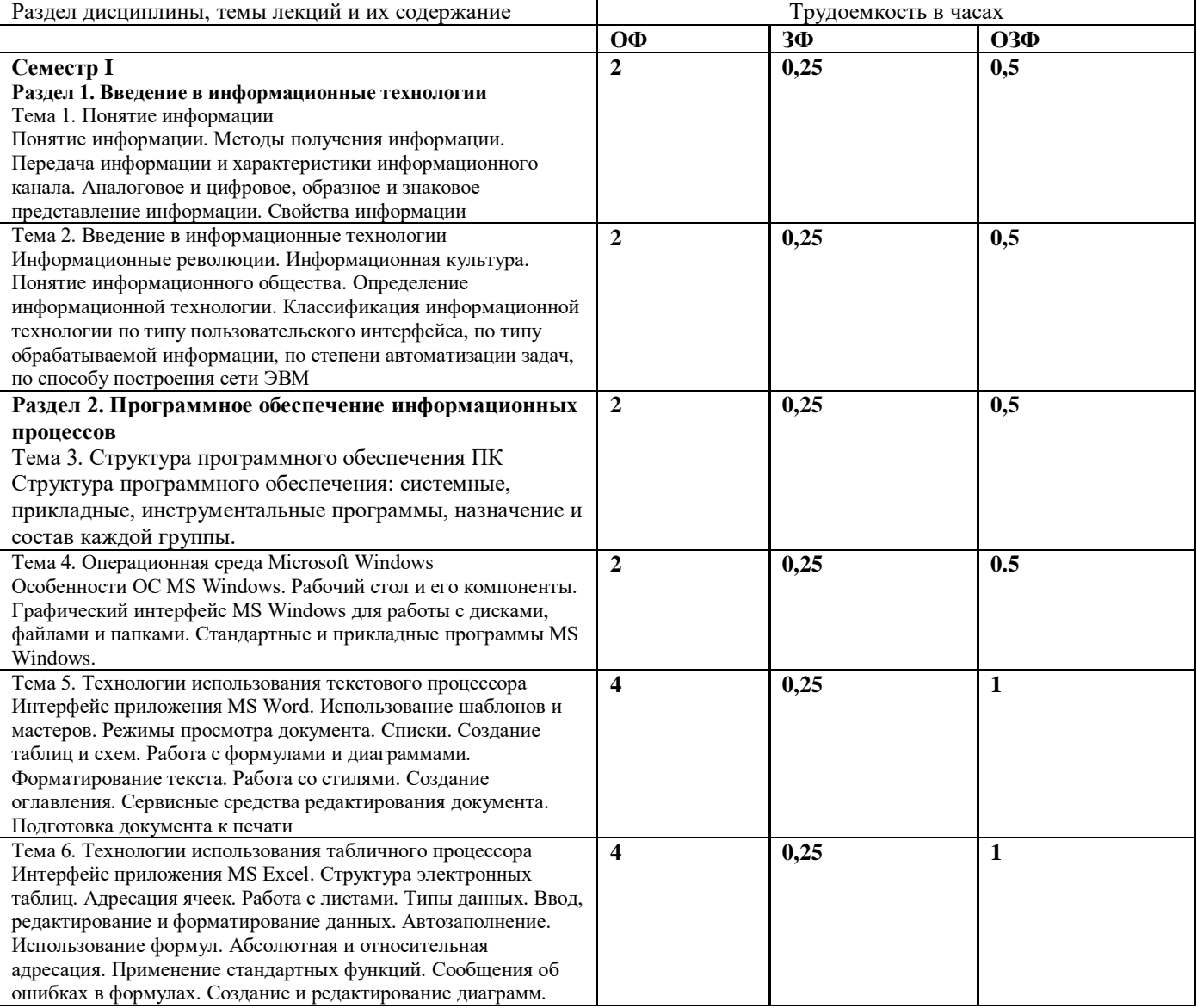

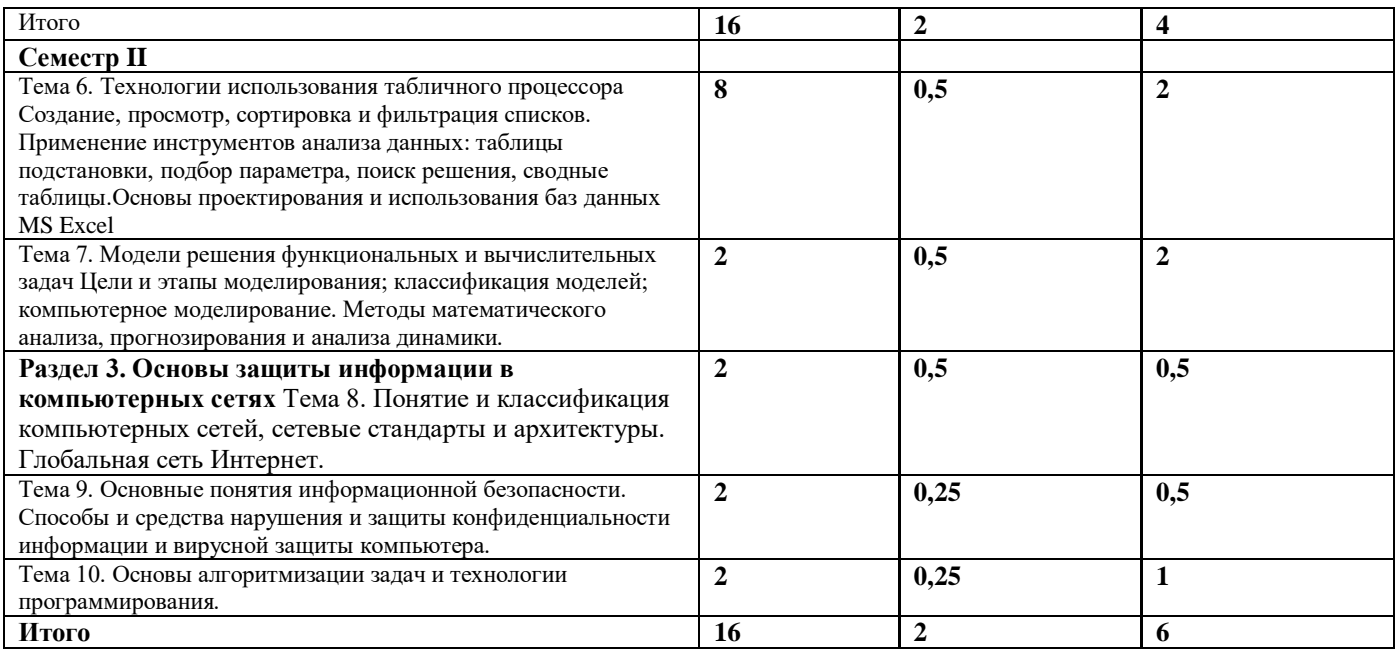

# **4.2 Лабораторные занятия**

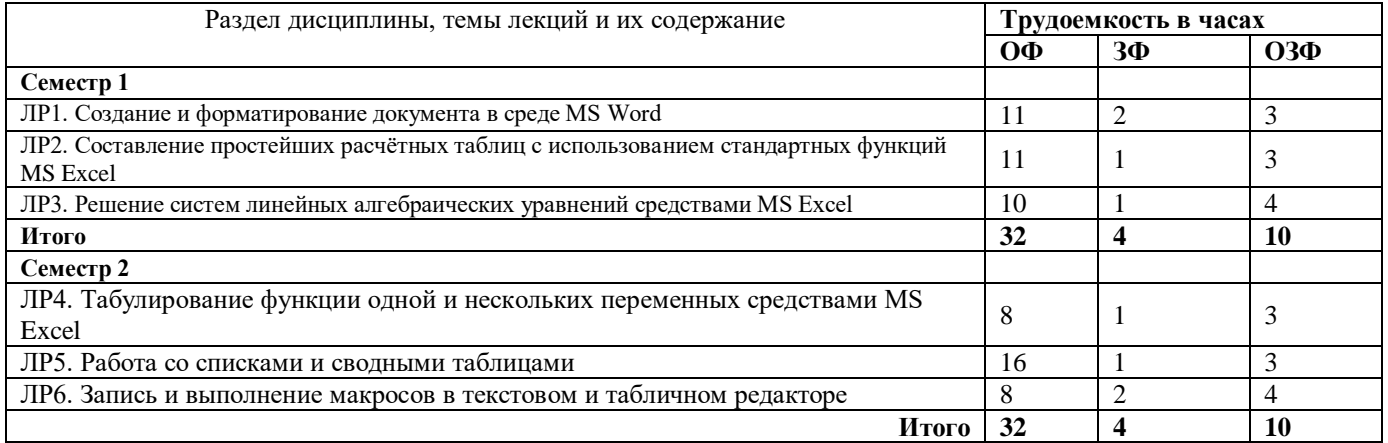

**4.3 Самостоятельная работа обучающегося и перечень учебно-методического обеспечения для самостоятельной работы обучающихся по дисциплине**

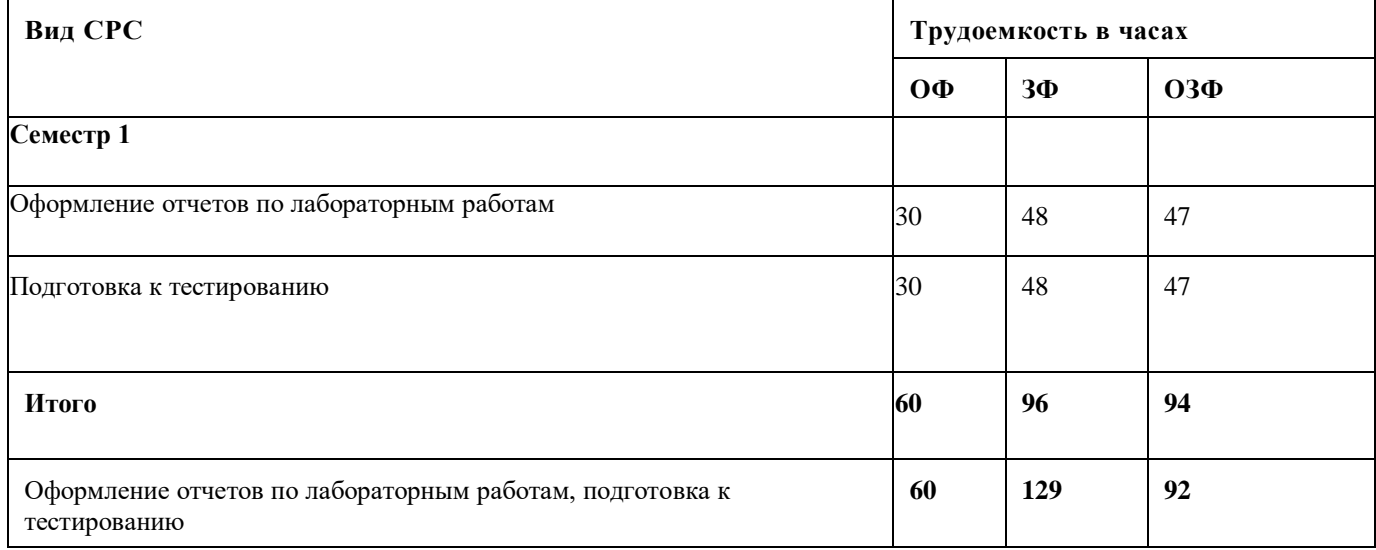

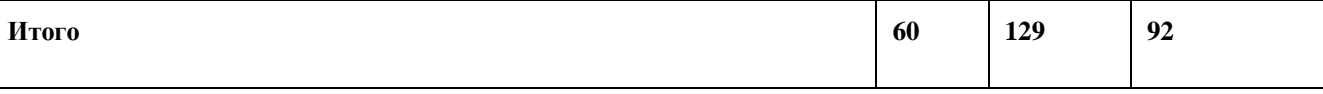

# **Список изменений литературы на 30.08.2021 Перечень основной и дополнительной учебной литературы, необходимой для освоения дисциплины "Информатика"**

# **6.1 Основная литература**

1.Грошев, А. С. Информатика: учебник для вузов / А. С. Грошев. – Москва ; Берлин : Директ-Медиа, 2015. – 484 с. : ил. – Режим доступа: по подписке. –

URL: <https://biblioclub.ru/index.php?page=book&id=428591> (дата обращения: 28.08.2021). – Библиогр.: с. 466. – ISBN 978-5-4475-5064-6. – DOI 10.23681/428591. – Текст : электронный.

2. Прохорова, О. В. Информатика : учебник : [16+] / О. В. Прохорова ; Самарский государственный архитектурно-строительный университет, Кафедра прикладной математики и вычислительной техники. – Самара : Самарский государственный архитектурно-строительный университет, 2013. – 106 с.: ил. – Режим доступа: по подписке. – URL: <https://biblioclub.ru/index.php?page=book&id=256147> (дата обращения:28.08.21). – Библиогр. в кн. – ISBN 978-5-9585-0539-5. – Текст: электронный.

3. Колокольникова, А. И. Информатика : учебное пособие : [16+] / А. И. Колокольникова. – 2-е изд., испр. и доп. – Москва ; Берлин : Директ-Медиа, 2020. – 290 с. : ил., табл. – Режим доступа: по подписке. – URL:<https://biblioclub.ru/index.php?page=book&id=596690> (дата обращения: 28.08.2021). – Библиогр. в кн. – ISBN 978-5-4499-1266-4. – DOI 10.23681/596690. – Текст: электронный.

4. Старыгина, С. Д. Информатика: технологии и офисное программирование : : учебное пособие : [16+] / С. Д. Старыгина, Н. К. Нуриев, А. А. Нургалиева ; Казанский национальный исследовательский технологический институт. – Казань : Казанский научно-исследовательский технологический университет (КНИТУ), 2018. – 232 с. : ил.,табл., схем. – Режим доступа: по подписке. – URL: <https://biblioclub.ru/index.php?page=book&id=612863> (дата обращения: 28.08.2021). – Библиогр.: с. 82. – ISBN 978-5-7882-2565-4. – Текст : электронный.

# **6.2 Дополнительная литература**

1.Степаненко, Е. В. Информатика: учебное электронное издание : учебное пособие / Е. В. Степаненко, И. Т. Степаненко, Е. А. Нивина ; Тамбовский государственный технический университет. – Тамбов : Тамбовский государственный технический университет (ТГТУ), 2018. – 104 с. : табл., схем., ил. – Режим доступа: по подписке. - URL: <https://biblioclub.ru/index.php?page=book&id=570539> (дата обращения:28.08.21). – Библиогр. в кн. – ISBN 978-5-8265-1867-0. – Текст : электронный.

2. Тушко, Т. А. Информатика : учебное пособие : [16+] / Т. А. Тушко, Т. М. Пестунова. – Красноярск : Сибирский федеральный университет (СФУ), 2017. – 204 с. : ил. – Режим доступа: по подписке. – URL: <https://biblioclub.ru/index.php?page=book&id=497738> (дата обращения:28.08.21). – Библиогр. в кн. – ISBN 978-5-7638-3604-2. – Текст : электронный.

3. Информатика : учебное пособие : [16+] / Е. Н. Гусева, И. Ю. Ефимова, Р. И. Коробков [и др.]. – 5-е изд., стер. – Москва : ФЛИНТА, 2021. – 260 с.: ил. – Режим доступа: по подписке. – URL: <https://biblioclub.ru/index.php?page=book&id=83542> (дата обращения:28.08.21). – Библиогр. в кн. – ISBN 978-5-9765-1194-1. – Текст : электронный.

4. Лыгина, Н. И. Информатика : учебное пособие : [16+] / Н. И. Лыгина, О. В. Лауферман ; Новосибирский государственный технический университет. – Новосибирск: Новосибирский государственный технический университет, 2017. – 84 с. : табл. – Режим доступа: по подписке. – URL: <https://biblioclub.ru/index.php?page=book&id=574831> (дата обращения:28.08.21). – Библиогр. в кн. – ISBN 978-5-7782-3214-3. – Текст : электронный.

## **6.3Методическая литература**

1. Информатика : методические указания к контрольной работе № 1 для студентов специальностей 21.05.04 «Горное дело» и 38.05.01 «Экономическая безопасность» заочной формы обучения / ФГБОУ ВПО «Кузбас. гос. техн. ун-т им. Т. Ф. Горбачева», Каф. приклад. информ. технологий ; сост.: Л. С. Таганов, А. И. Колокольникова. - Кемерово : КузГТУ, 2016. - 27 с. - URL: http://library.kuzstu.ru/meto.php?n = 3944 (дата обращения:28.08.21). - Текст: электронный.

### **7. Перечень ресурсов информационно-телекоммуникационной сети «Интернет» ЭИОС Филиала КузГТУ в г. Новокузнецке:**

a) Библиотека Филиала КузГТУ в г. Новокузнецке : [сайт] / Филиала КузГТУ в г. Новокузнецке. –Новокузнецк : КузГТУ, [б. г.]. – URL: **[http://lib.kuzstu-nf.ru](http://lib.kuzstu-nf.ru/)** / (дата обращения: 11.01.2021). – Текст:электронный. б) Портал филиала КузГТУ в г. Новокузнецке: Автоматизированная Информационная Система (АИС): [сайт] / Филиала КузГТУ в г. Новокузнецке. – Новокузнецк : KysГTV, [б. г.]. – URL: **[http://portal.kuzstu-nf.ru](http://portal.kuzstu-nf.ru/)** /(дата обращения: 11.01.2021). – Режим доступа: для авториз. пользователей. – Текст: электронный. доступа: для авториз. пользователей. – Текст: электронный. в) Электронное обучение : Филиала КузГТУ в г. Новокузнецке. –Новокузнецк : КузГТУ, [б. г.]. – URL: **<http://158.46.252.206/moodle>** / (дата обращения: 11.01.2021). – Режим доступа: для авториз. пользователей Филиала КузГТУ. – Текст: электронный.